# **VBA – POZIOM ZAAWANSOWANY**

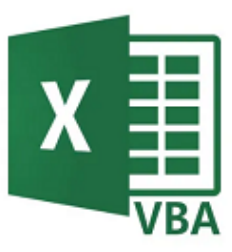

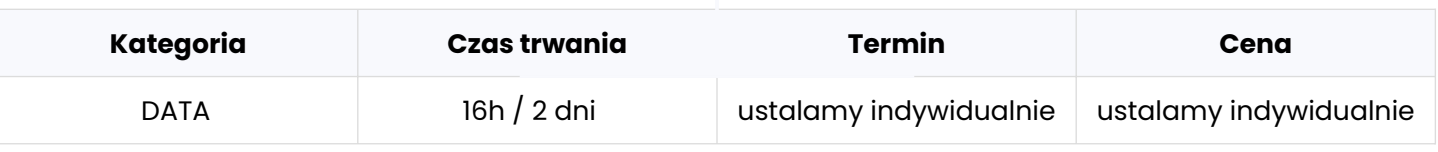

#### **Program szkolenia:**

Poniżej przedstawiamy przykładowy program szkolenia, który może zostać zmodyfikowany zgodnie z oczekiwaniami oraz poziomem grupy szkoleniowej. Przed przygotowaniem docelowego programu szkolenia, przeprowadzamy rozmowę techniczną, w której bierze udział trener oraz osoba techniczna lub cały zespół developerów reprezentujący klienta, w celu ustalenia szczegółów szkolenia.

#### **1. Działania na plikach i folderach**

- Tworzenie i usuwanie folderów
- Modyfikacja plików i folderów

#### **2. Wykorzystanie FSO do operacji na plikach i folderach**

- Sprawdzanie czy plik lub folder istnieje
- Generowanie listy plików w folderze

#### **3. Import i eksport danych między skoroszytem a plikiem tekstowym**

- **4. Otwieranie plików za pomocą funkcji Shell**
- **5. Tworzenie i rozpakowywanie archiwum ZIP**

#### **6. Import danych ze skoroszytów**

- Wykorzystanie metody Open do otwierania skoroszytu
- Import danych z zamkniętego skoroszytu za pomocą ExecuteExcel4Macro
- Import danych z zamkniętego skoroszytu za pomocą obiektu ADO

#### **7. Integracja Excela z aplikacjami Microsoft Office**

- Wysyłanie maili z aplikacji Outlook
- Połączenie z Wordem w celu generowania dokumentów

#### **8. Procedury rekurencyjne**

#### **infoShareAcademy.com/szkolenia-it-dla-firm**

## **KONTAKT**

Jesteś zainteresowany kursem wieczorowym lub dedykowanym szkoleniem dla Twojej firmy? **Skontaktuj się z Przemkiem!**

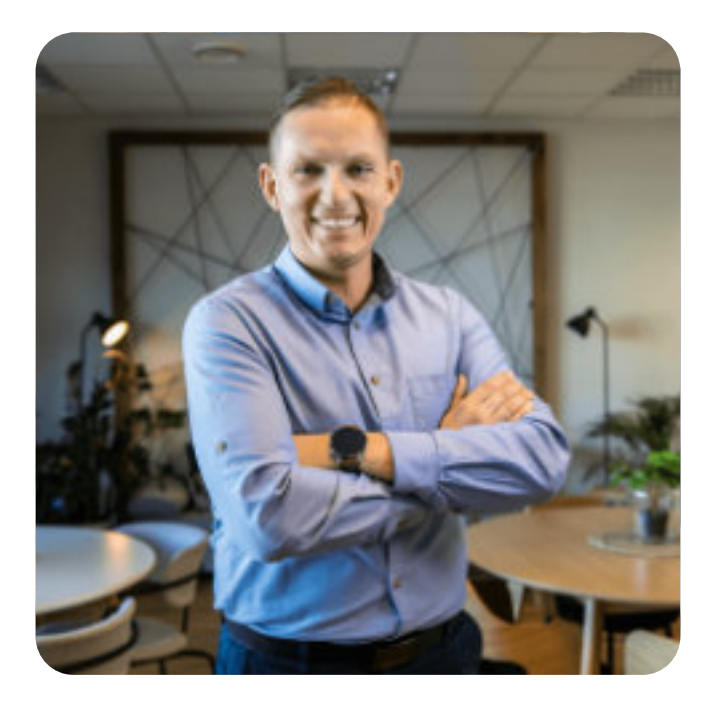

### **PRZEMYSŁAW WOŁOSZ**

Key Account Manager

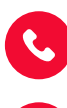

przemyslaw.wolosz@infoShareAcademy.com

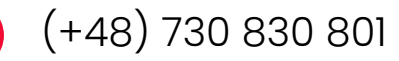